## **Multimediale Lehr- und Lernsysteme – Übungsblatt 5**

## **Aufgabe: Moodle Einführung und Analyse einer Lehreinheit**

(Gruppenaufgabe, Zeitraum: 2 Wochen)

Diese Übung dient zur Vorbereitung auf das Übungsblatt 6, in dem es darum gehen wird, die Inhalte der Grundstudiumsvorlesung "Digitale Medien" mit Hilfe der E-Learning Plattform Moodle<sup>1</sup> in einen E-Learningkurs umzusetzen.

- 1. Machen Sie sich mit den Möglichkeiten von Moodle vertraut. Legen Sie sich dazu einen Account auf moodle.org an oder installieren Sie die Plattform lokal auf Ihrem System und erkunden Sie die Features (siehe im Testaccount auf moodle.org: Kursbereiche  $\rightarrow$  Moodle Demonstrations). Schreiben Sie eine kurze Zusammenfassung über die Möglichkeiten, die von der Standardinstallation der Lehr-Lern-Plattform angeboten werden (also ohne Berücksichtigung der vielen Plug-Ins). Welche Features halten Sie für einen E-Learningkurs zur Vorlesung "Digitalen Medien" für sinnvoll, welche nicht?
- 2. Diskutieren Sie die Vor- und Nachteile des online-Kurses, vor allem im Vergleich zur bisherigen Gestaltung der Vorlesung.
- 3. Treffen Sie unten genannte Vorbereitungen für das nächste Übungsblatt, in dem Sie für das Ihnen zugeteilte Kapitel einen eigenen Kurs erstellen werden. Arbeiten Sie ihr Konzept so gut wie möglich aus, um den Aufwand bei der späteren Implementierung zu minimieren. Entwerfen Sie Skizzen und fassen Sie alles in einem Dokument namens concept.pdf zusammen.
	- a. Überlegen Sie, wie mit den durch Moodle zur Verfügung gestellten Mitteln eine Bereicherung erzielt werden kann (im Vergleich zu dem bisherigen Angebot durch Webseite, Skript, Podcast, etc.). Beschreiben Sie mindestens zwei Elemente, die in Ihrem Moodle Kurs entweder hinzukommen sollen oder gezielt anders umgesetzt werden sollen, als dies bisher der Fall war.
	- b. Segmentieren und sequenzieren Sie den Ihnen zugeteilten Lernstoff, um ihn später in einem Moodle-Kurs umsetzen zu können. Erläutern Sie hierbei die Wahl Ihres Sequenzierungsmusters. Der zu vermittelnde Inhalt der Lektionen soll weitgehend erhalten bleiben, konzentrieren Sie sich also mehr auf die Methodik (Lektionen, Tests, etc.) und weniger auf eine grundlegende inhaltliche Neukonzeption des zugeteilten Kapitels! Zwei Beispiele können hier<sup>2</sup> oder hier<sup>3</sup> eingesehen werden.

http://moodle.org/

<sup>&</sup>lt;sup>2</sup> http://www.learnflakes.de/course/view.php?id=17

<sup>&</sup>lt;sup>3</sup> http://www.learnflakes.de/course/view.php?id=19

4. Präsentieren Sie Ihr Konzept in der Übung am 16.01. bzw. 19.01. Benutzen Sie Ihr eigenes Notebook für die Präsentation. Sollte Ihrer Gruppe kein Notebook zur Verfügung stehen, wenden Sie sich bitten an Ihren Übungsleiter.

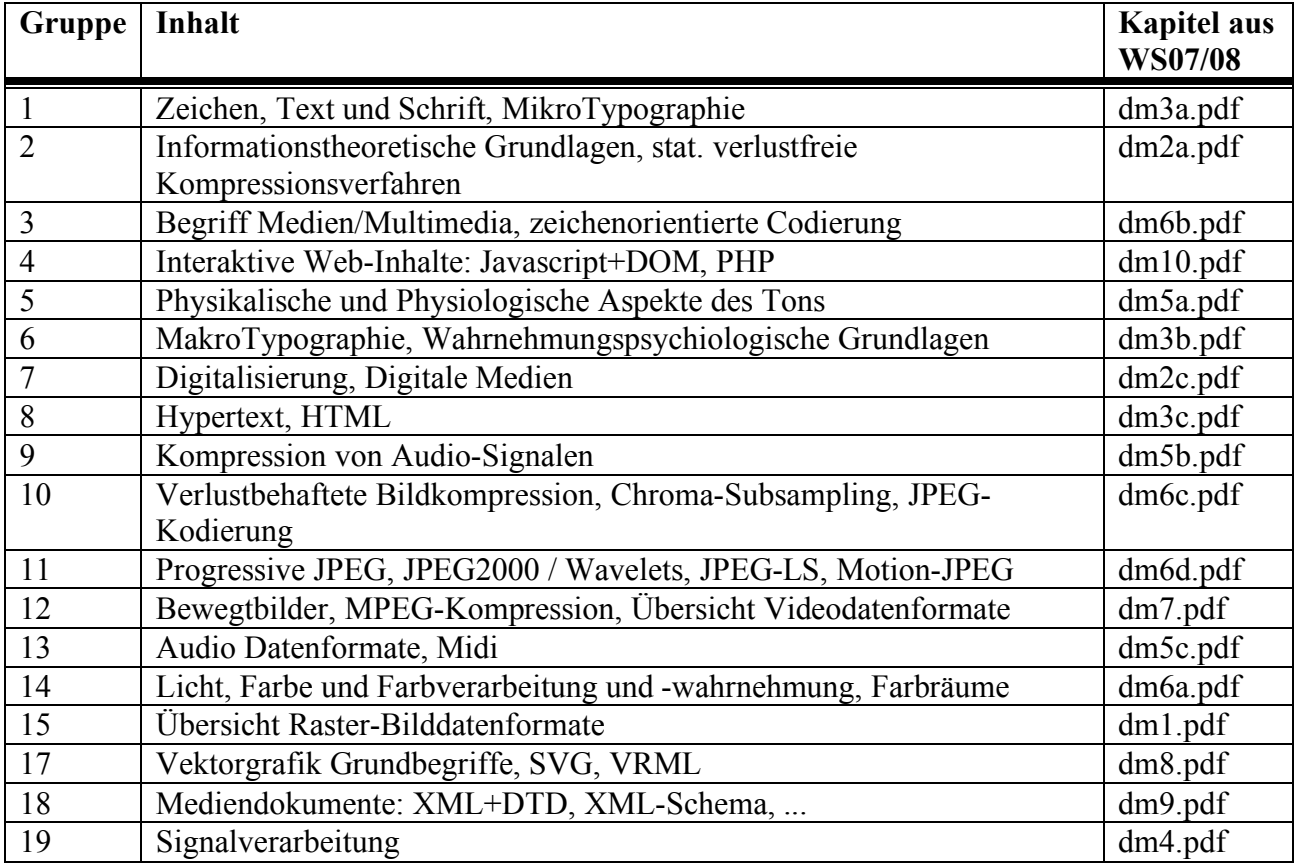

## **Zuordnung Gruppen – Themen**

## **Abgabe**

- <sup>−</sup> Die Abgabe erfolgt über UniWorx4 .
- − Abgabefrist: Montag, **19.01.2009, 12:00 Uhr**

− Format der Abgabe:

Packen Sie Ihre Lösung in eine zip-Datei namens blatt5-gruppeN.zip (N ist die jeweilige Gruppennummer. Die zip-Datei sollte folgende Dateien enthalten:

- 1. Die Antworten zu Aufgabe 1 und 2 (theory.pdf)
- 2. Das Konzept aus Aufgabe 3 (concept.pdf)
- 3. ggf. die Präsentation aus Aufgabe 4

 $\overline{a}$ 4 http://www.pst.ifi.lmu.de/uniworx/